, tushu007.com

<<Visual C#2008 >>

<<Visual C #2008

- 
- 13 ISBN 9787508466026
- 10 ISBN 7508466020

出版时间:2009-7

页数:676

PDF

更多资源请访问:http://www.tushu007.com

 $,$  tushu007.com

 $<isual C#2008$ 

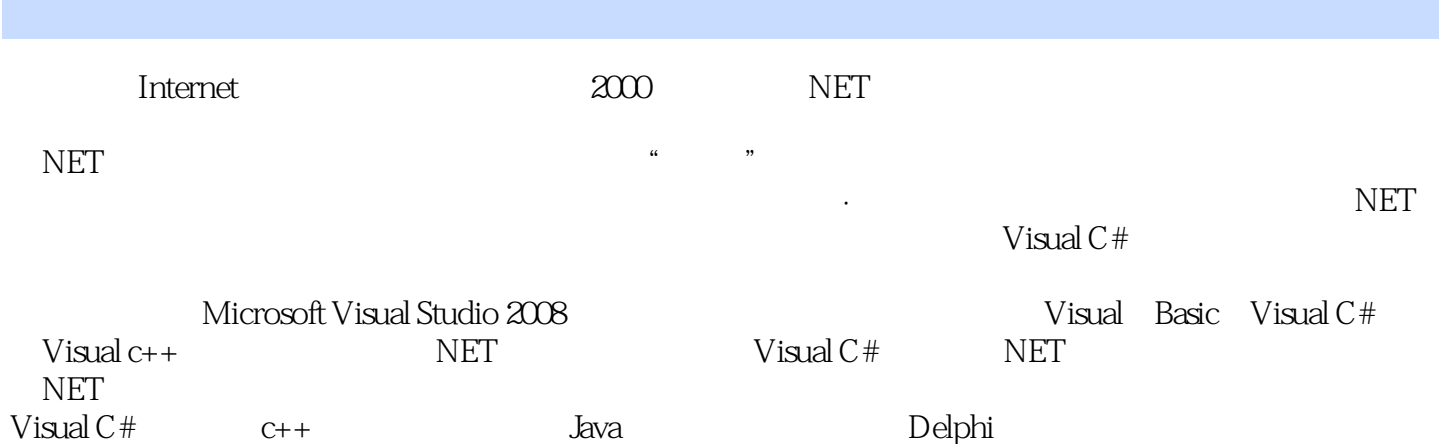

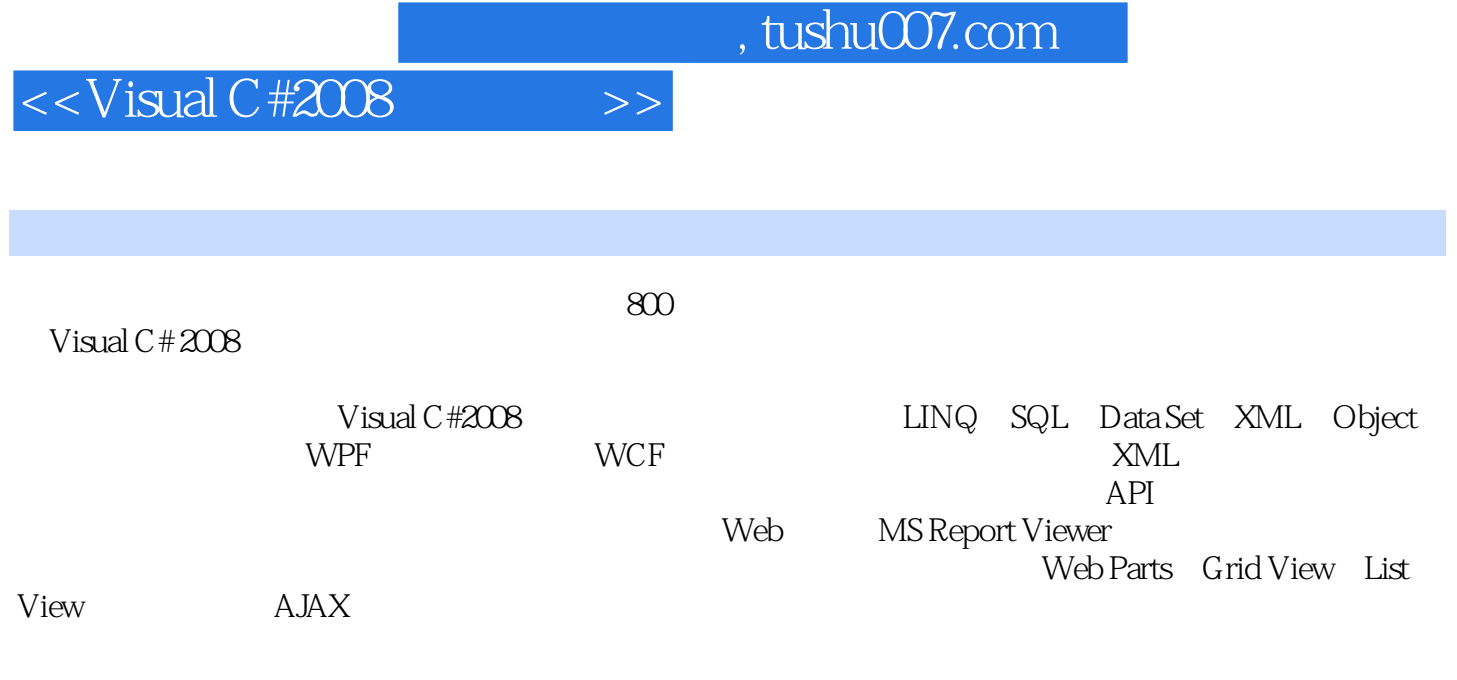

Visual C# 2008

 $,$  tushu007.com

## $<isual C#2008$

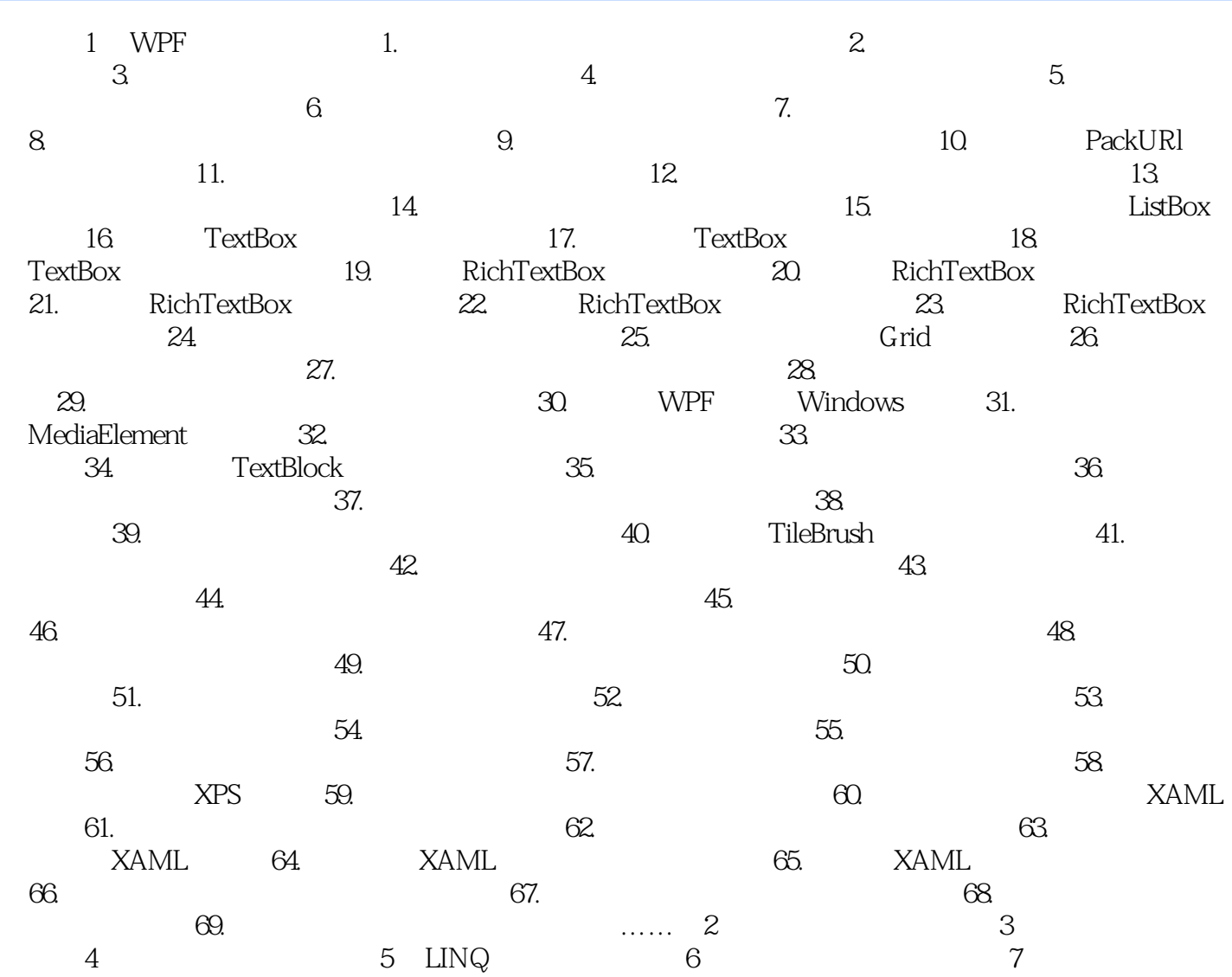

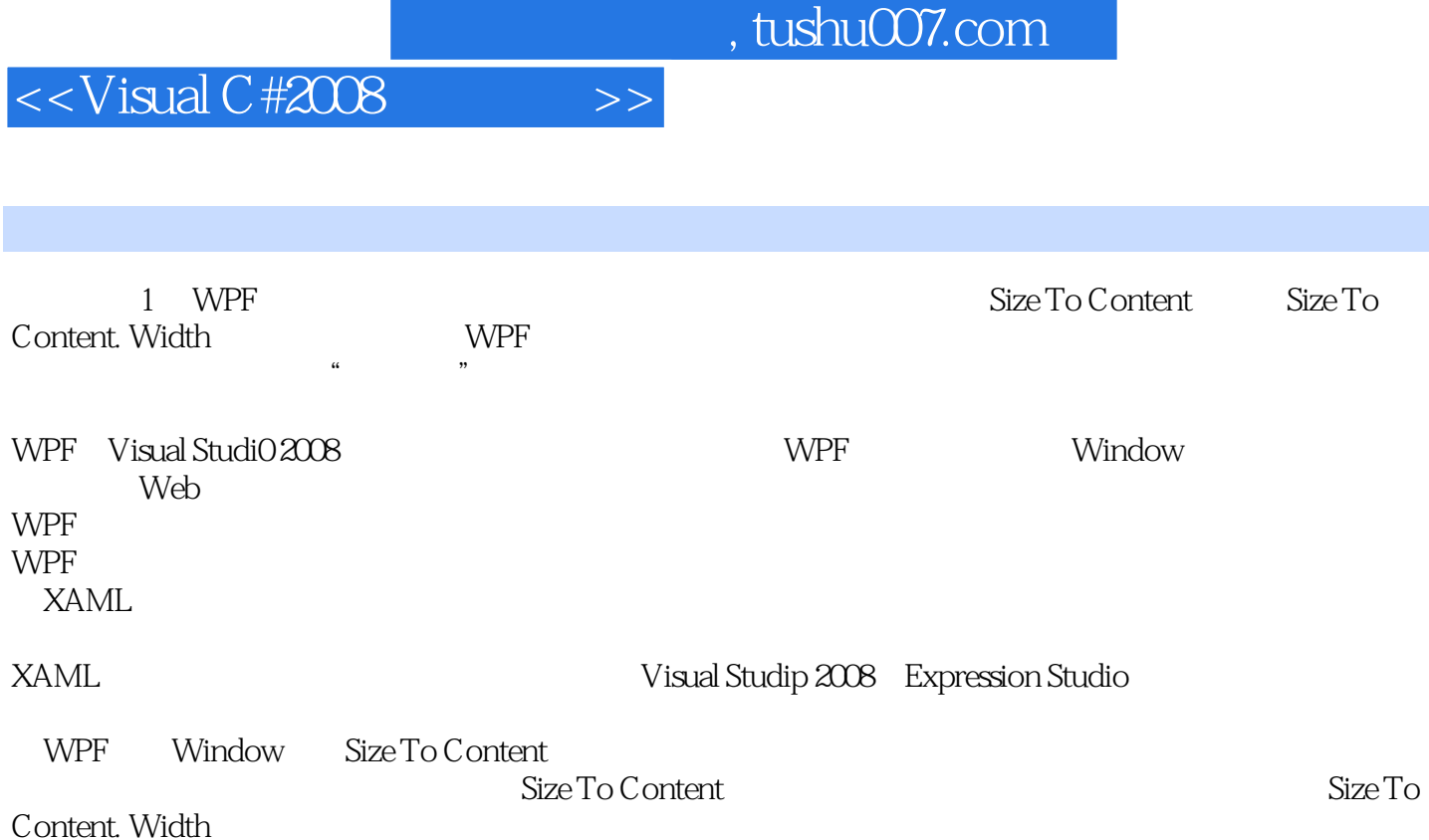

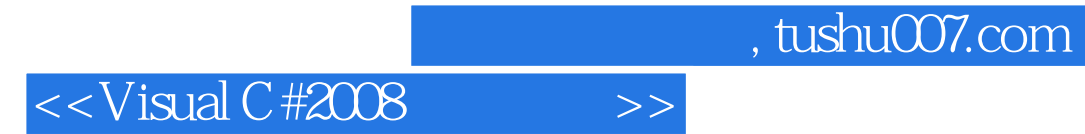

Visual C#2008

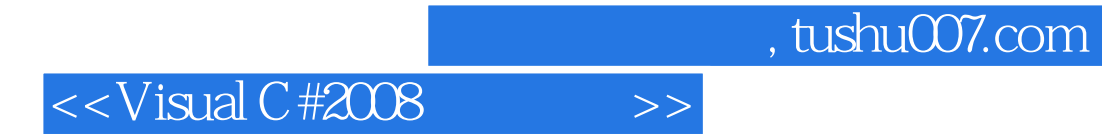

本站所提供下载的PDF图书仅提供预览和简介,请支持正版图书。

更多资源请访问:http://www.tushu007.com